## Help-Info.de

This is a PDF example to show launching Acrobat Reader download dialog from a topic in a HTMLHelp file (CHM).

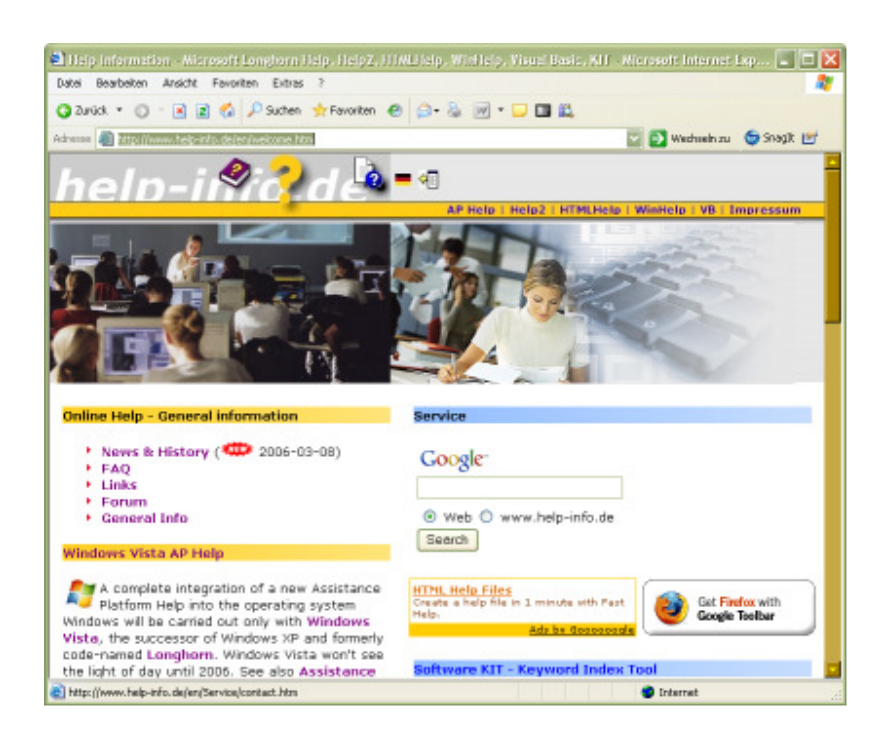